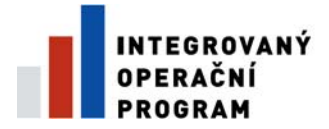

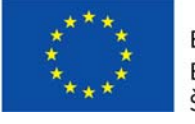

EVROPSKÁ UNIE EVROPSKÝ FOND PRO REGIONÁLNÍ ROZVOJ ŠANCE PRO VÁŠ ROZVOJ

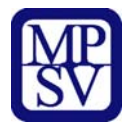

## **Odpovědi na nejčastěji kladené dotazy**

Nejčastěji diskutovaná témata na seminářích a konzultacích (březen 2010 až květen 2010)

## **1. Jak si mám nastavit harmonogram projektu a ohledem na hodnocení a financování?**

Harmonogram hodnocení a schvalování projektové žádosti je uveden v kapitole 5 Příručky pro žadatele a příjemce. Pro rekapitulaci jej uvádíme v příloze "Orientační harmonogram administrace projektů". Lhůty pro hodnocení projektů jsou stanoveny pro administrátory (příslušnou pobočku Centra pro regionální rozvoj – dále jen P-CRR a Ministerstvo práce a sociálních věcí – dále jen MPSV). V případě, že bude žadatel vyzván k doplnění potřebných dokumentů, budou tyto lhůty do dodání dokumentů pozastaveny.

Pro vydání Rozhodnutí o poskytnutí dotace musí žadatel dodat veškeré dokumenty požadované pro jeho vydání. Rozhodnutí o poskytnutí dotace je možné vydat pouze na částky (v případě dodávek, služeb a stavebních prací), které byly vysoutěžené ve výběrovém řízení podle Zákona nebo podle Metodiky zadávání zakázek pro Integrovaný operační program, oblast intervence 3.1 a 3.3. Budou-li realizována výběrová řízení postupně, bude po prvním VŘ vydáno Rozhodnutí na vysoutěženou částku (výdaje podložené smlouvami). V tomto Rozhodnutí budou zahrnuty i veškeré podložené osobní výdaje (projektový/finanční manažer). Po každém dalším VŘ bude na základě dodaných povinných příloh vydáno změnové Rozhodnutí o poskytnutí dotace na částku, která bude tvořena součtem předchozích Rozhodnutí a nově vysoutěžených finančních potřeb.

Doporučené nastavení etap projektu pro správnou kontrolu výdajů a aktivit bylo popsáno v Odpovědích na nejčastější kladené dotazy 2.

Souhrn těchto informací je uveden v příloze "Harmonogram projektu s ohledem na financování - příklad".

## **2. Komu mám v průběhu hodnocení a schvalování žádosti doručovat dokumenty spojené s projektem?**

Dokumenty jsou zpravidla dodávány na místně příslušnou P-CRR. V případech, že MPSV přímo kontroluje projektovou žádost a vyžádá si od žadatele podklady k hodnocení, zasílá žadatel dokumenty na MPSV. V příloze "Dodávání dokumentů" naleznete přehled základních situací, kdy budete dodávat dokumenty, s určením předpokládaného adresáta. V žádostech o dodání dokumentů bude vždy uveden způsob a místo, kam má být odpověď či požadované dokumenty zaslány.

## **3. Z jakého účtu budou propláceny uskutečněné výdaje?**

Pro financování výdajů v průběhu realizace projektu bude zřízen zvláštní účet.

Požadavek na zřízení účtu u pověřené banky (UniCredit Bank) vznese MPSV na základě vydání prvního Rozhodnutí o poskytnutí dotace k určité projektové žádosti,

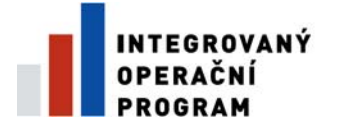

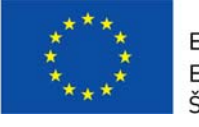

EVROPSKÁ UNIE EVROPSKÝ FOND PRO REGIONÁLNÍ ROZVOJ ŠANCE PRO VÁŠ ROZVOJ

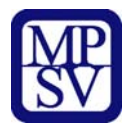

která byla schválena. Tento účet banka zřídí na jméno organizace, která bude příjemcem dotace. Tato organizace bude jeho vlastníkem a bude dostávat výpisy jako z jiného svého běžného účtu. Využití finančních prostředků, které MPSV na účet vyčlení prostřednictvím pokynu k nastavení rozpočtového limitu (tzv. limitky), bude přísně vázáno pouze na výdaje schválené Rozhodnutím o poskytnutí dotace.

Faktury příjemce, které bude chtít uhradit, nejprve schvaluje příslušná P-CRR a poté je příjemce předloží bance s příkazem k úhradě. Banka zašle potvrzenou částku z faktury přímo na účet dodavatele.

Výdaje, které budou příjemcem nárokovány skrze monitorovací zprávu a žádosti o platbu, budou zkontrolovány a uhrazeny na účet příjemce, který bude uveden v Rozhodnutí o poskytnutí dotace.

**NOVÉ INFORMACE:** Bližší informace k vedení účtu lze nalézt na internetových stránkách UCB, a to [http://www.unicreditbank.cz/download/eu\\_fondy/100303\\_Navod\\_pro\\_cerpani\\_prostre](http://www.unicreditbank.cz/download/eu_fondy/100303_Navod_pro_cerpani_prostredku.pdf) [dku.pdf](http://www.unicreditbank.cz/download/eu_fondy/100303_Navod_pro_cerpani_prostredku.pdf). Seznam poboček UCB a České pojišťovny je na [http://www.unicreditbank.cz/cz/firmy/eu-fondy/vyplata-dotaci.html.](http://www.unicreditbank.cz/cz/firmy/eu-fondy/vyplata-dotaci.html)